# Beil

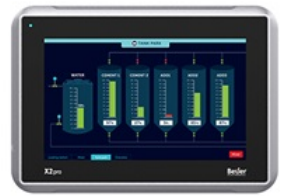

## $\blacksquare$  Facts

#### General description

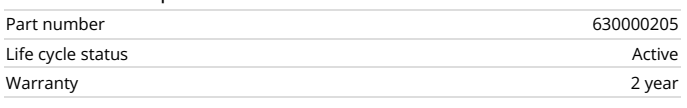

## Certifications

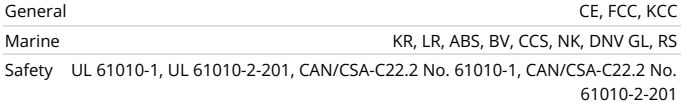

## Mechanical

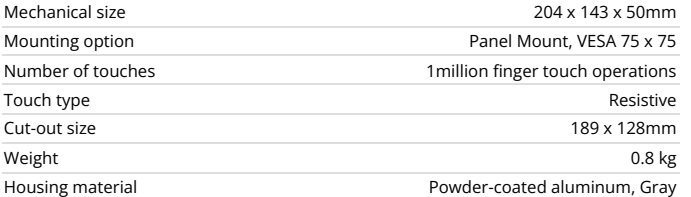

## Power

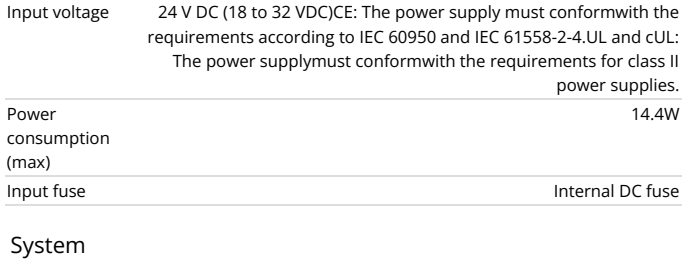

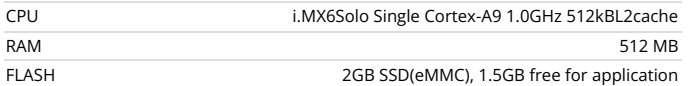

# **X2 pro 7**

7'' HMI with iX runtime 800 × 480 pixel (16:9) TFT-LCD touch screen 1.5 GB application memory Ethernet 1x100 Mbit -10°C to +60°C operating temperature CE, FCC, KCC, UL approvals DNV GL, KR, LR, ABS, CCS, BV, NK, RS marine approvals

## Display

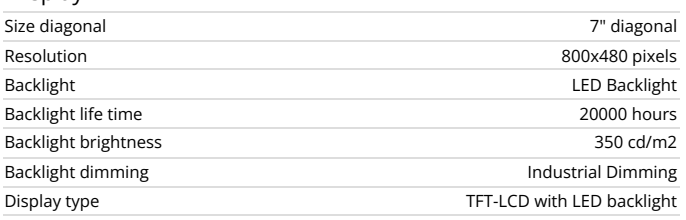

## Serial communication

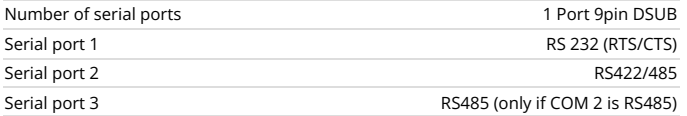

## Ethernet communication

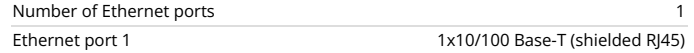

# Expansion interface

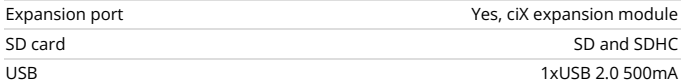

## Environmental

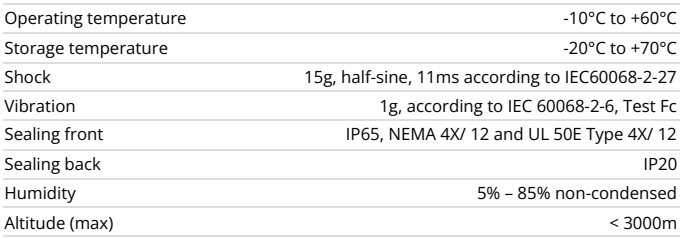

Pobrano z: https://panele-hmi.pl/panel-hmi-x2-control-7-beijer-electronics